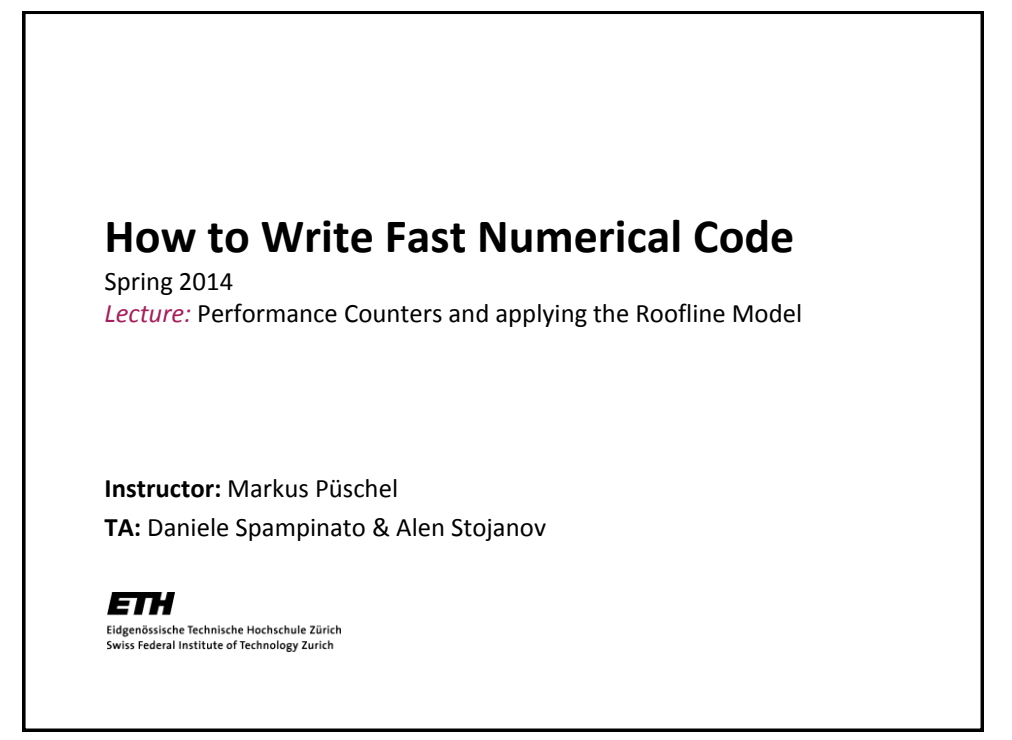

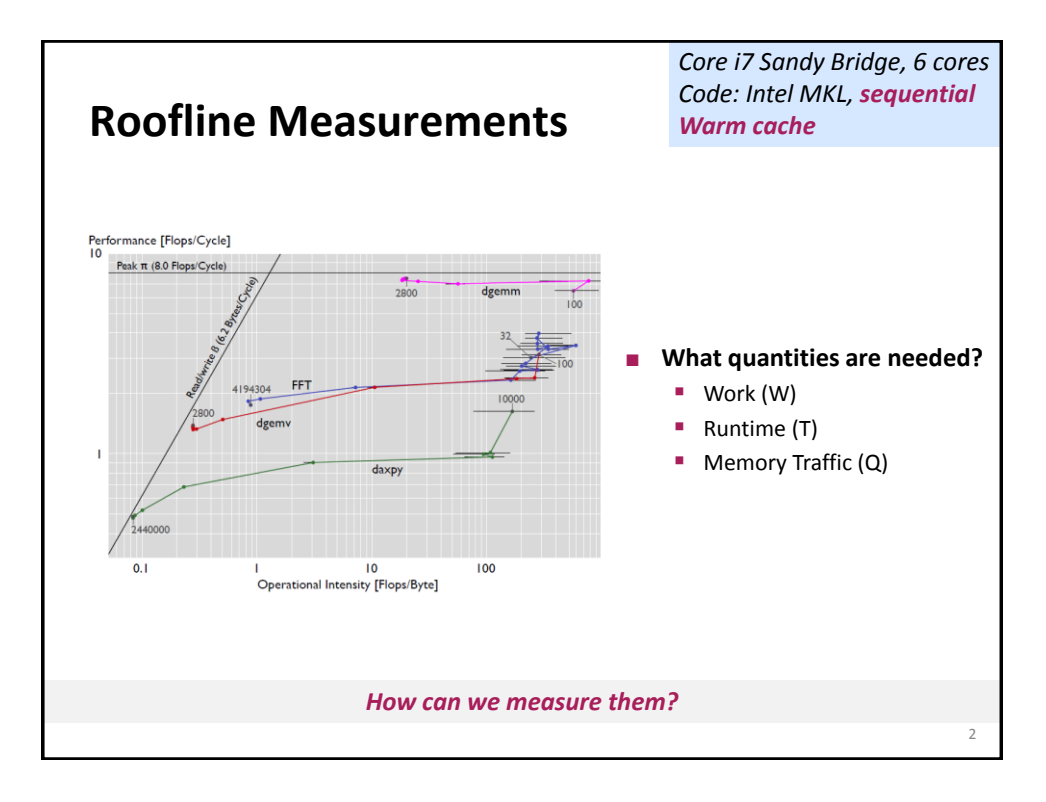

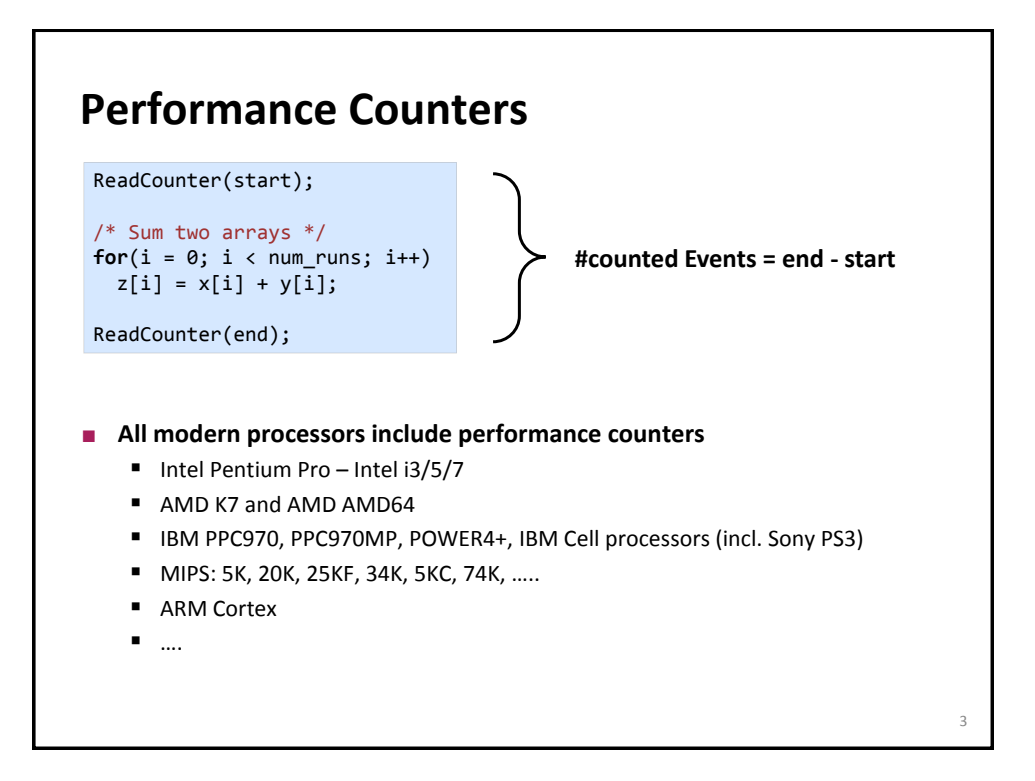

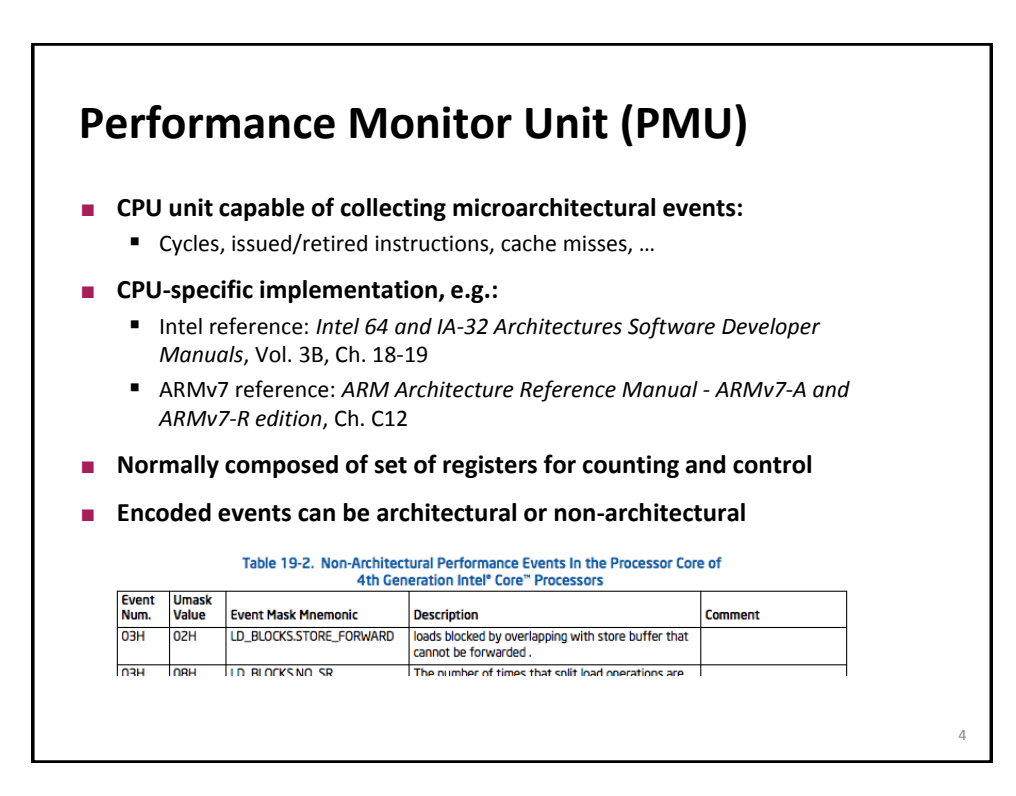

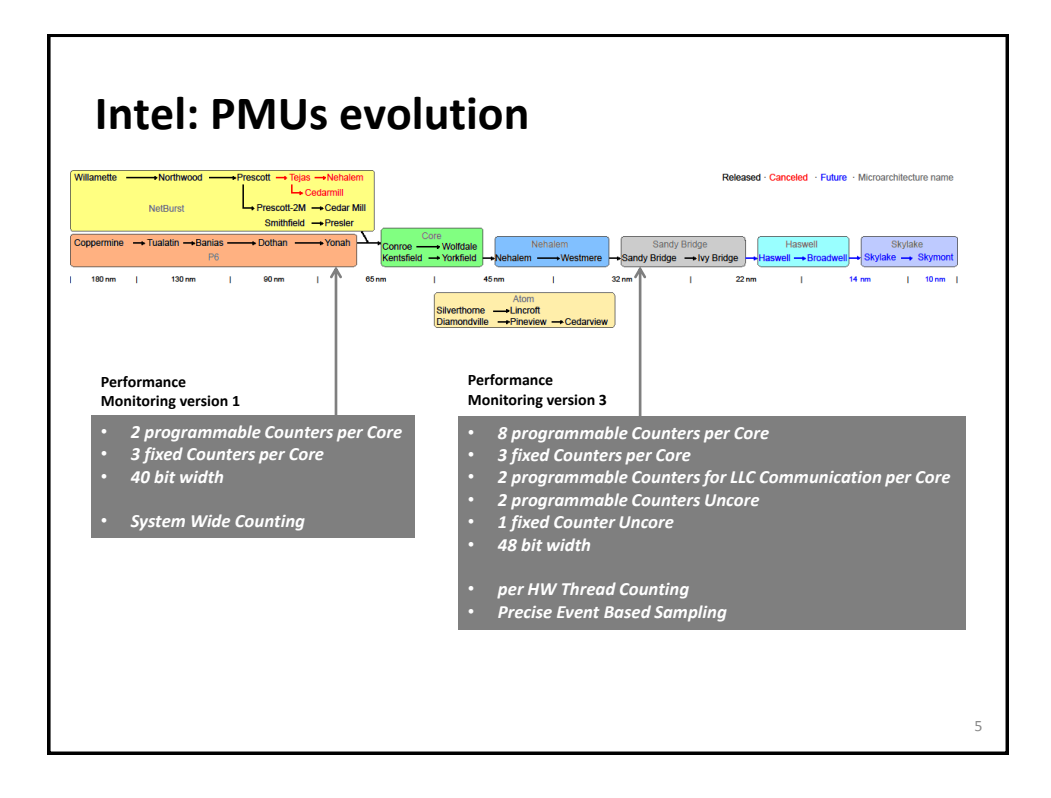

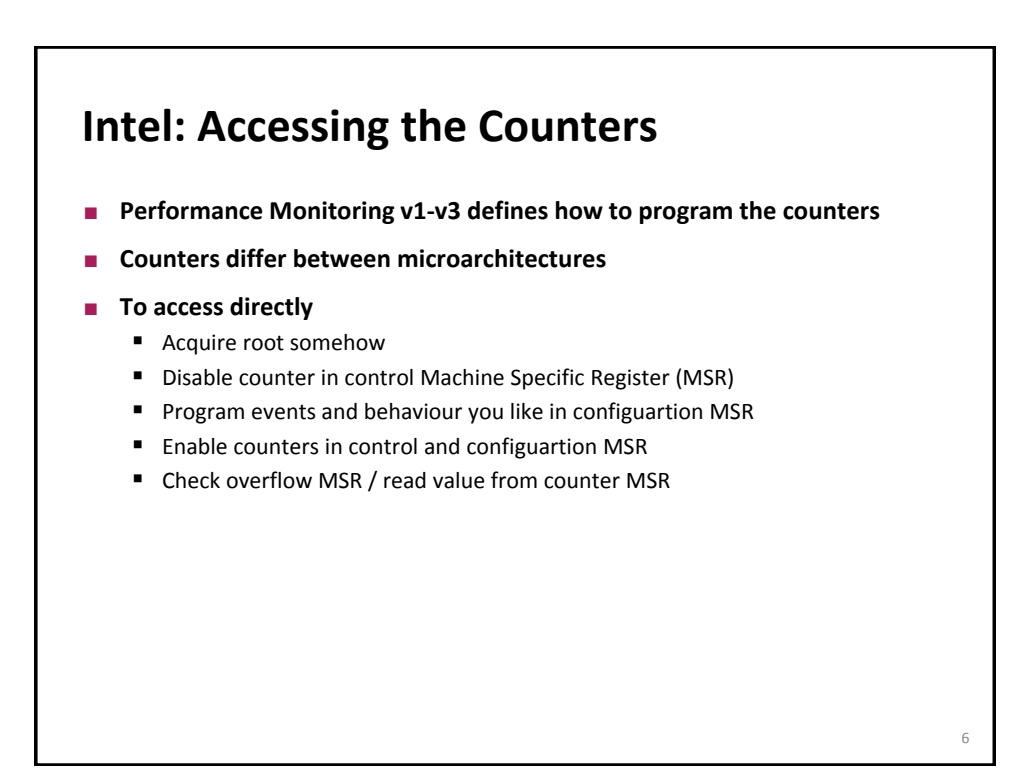

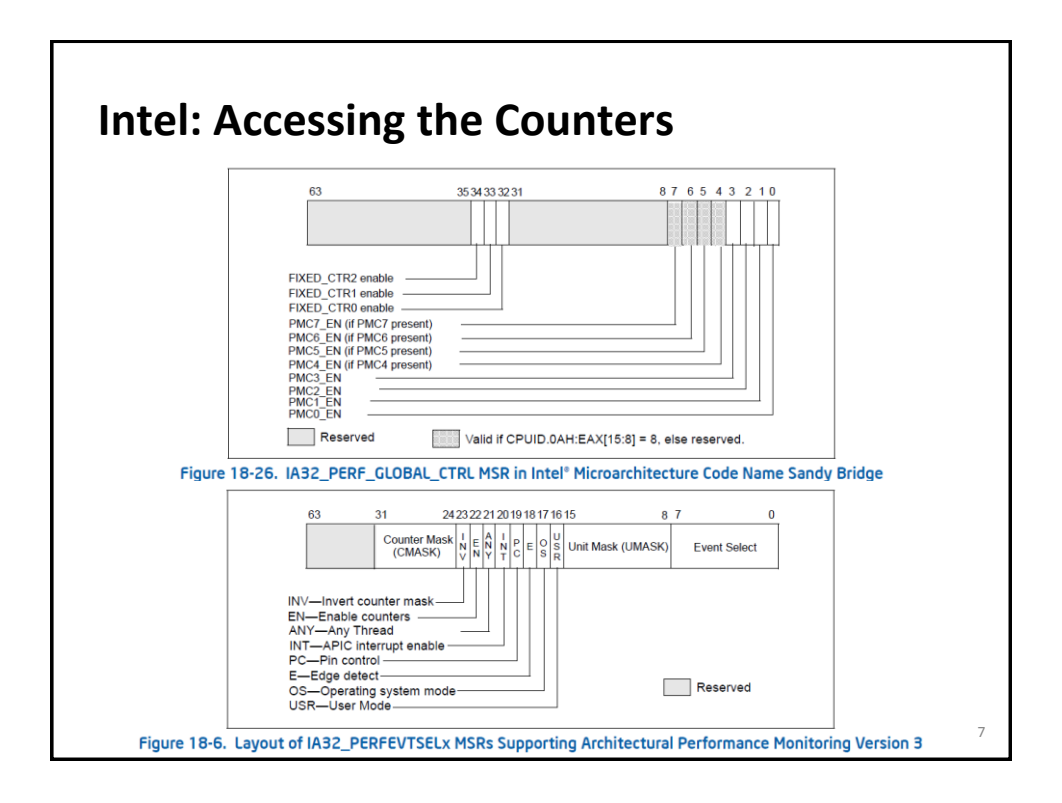

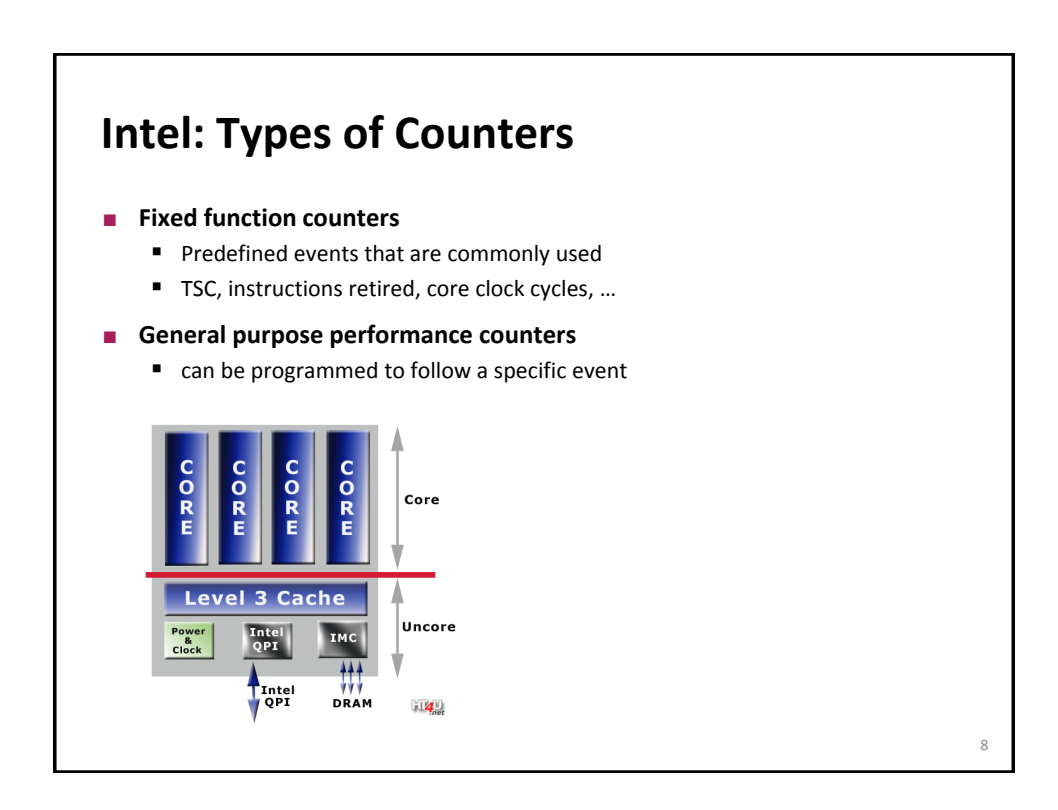

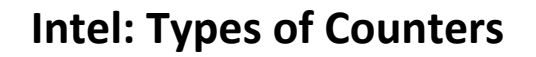

#### **Fixed function counters**

- **Predefined events that are commonly used**
- TSC, instructions retired, core clock cycles, ...
- **General purpose performance counters**
	- can be programmed to follow a specific event
- **Precise Event-Based Sampling (PEBS)** 
	- Can keep track of architectural state right after instruction causes event
	- Can trigger interrupt (PMI) coupled to counter

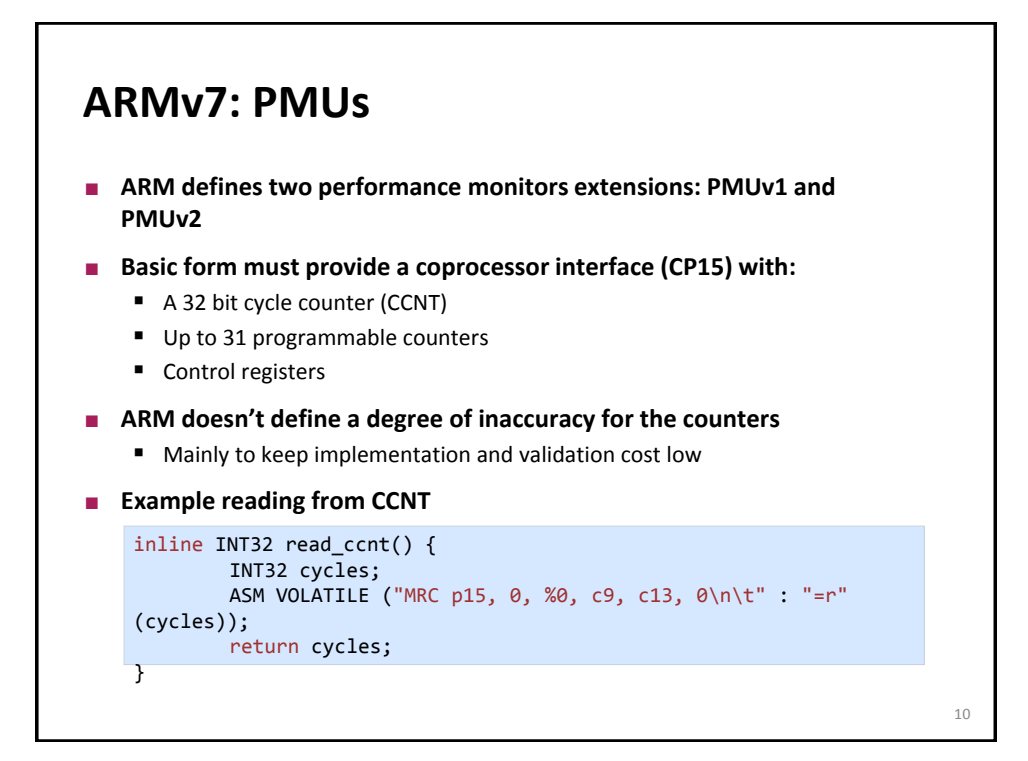

9

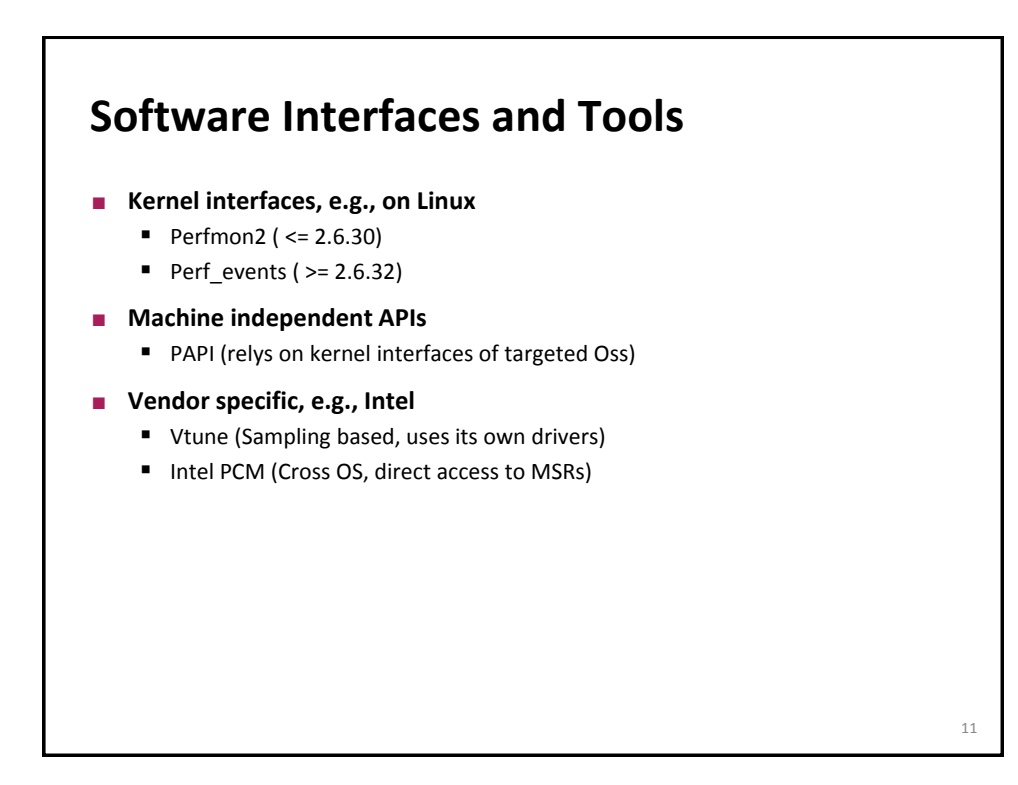

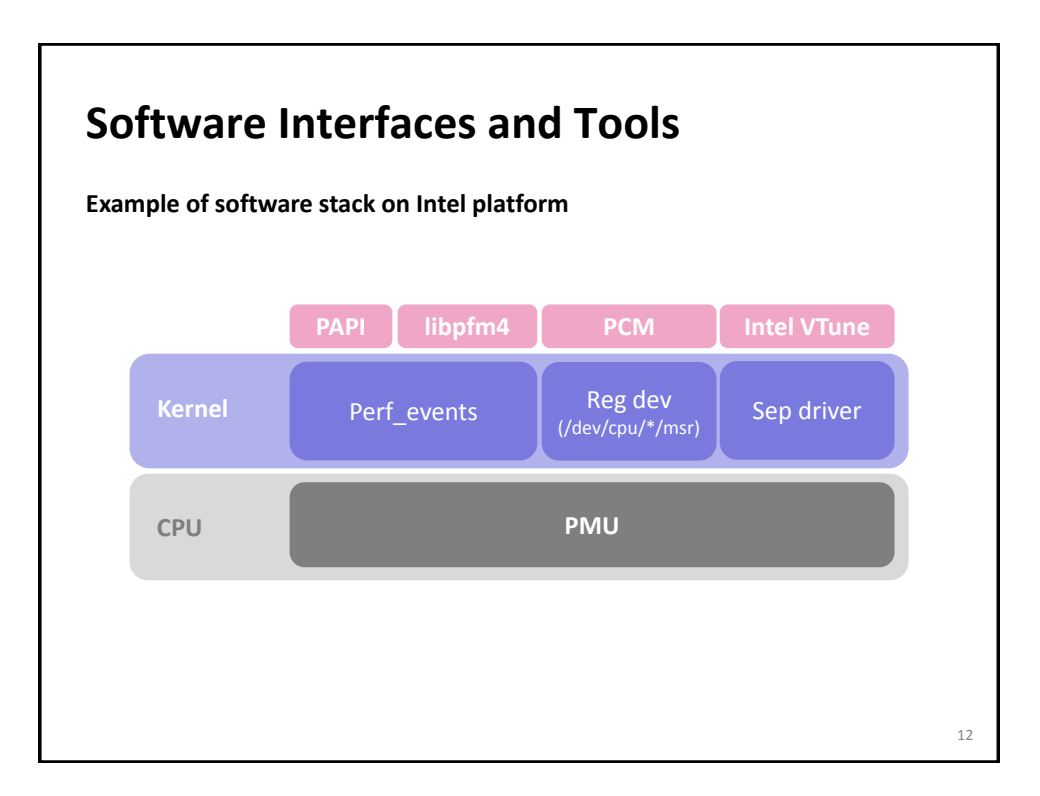

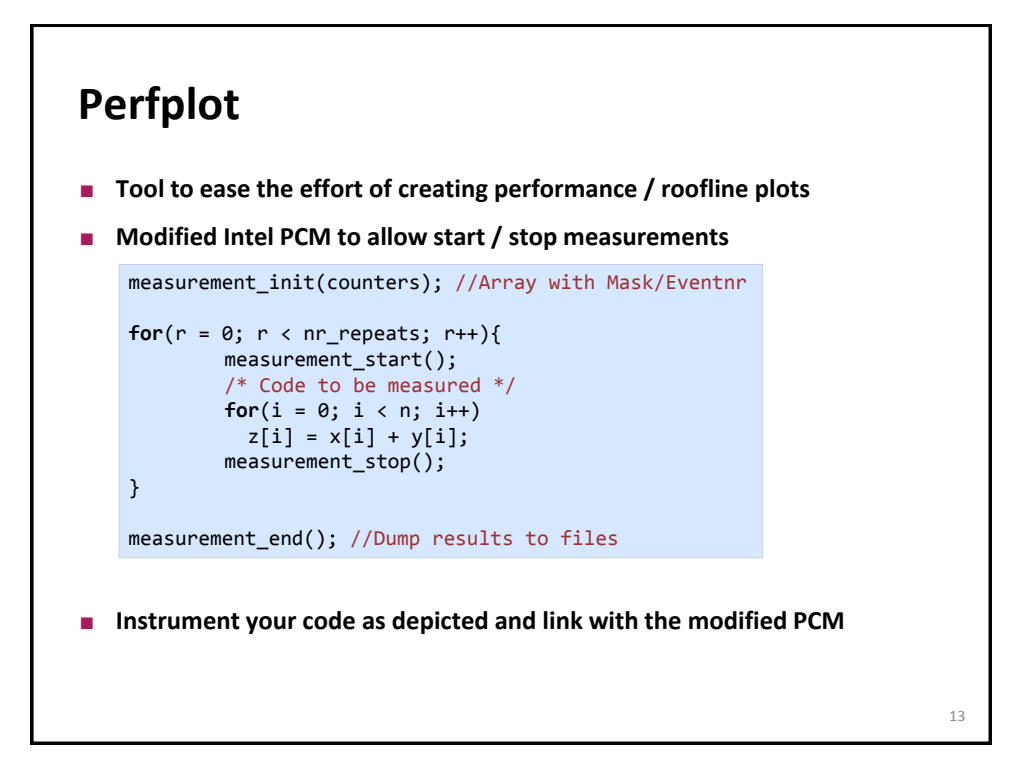

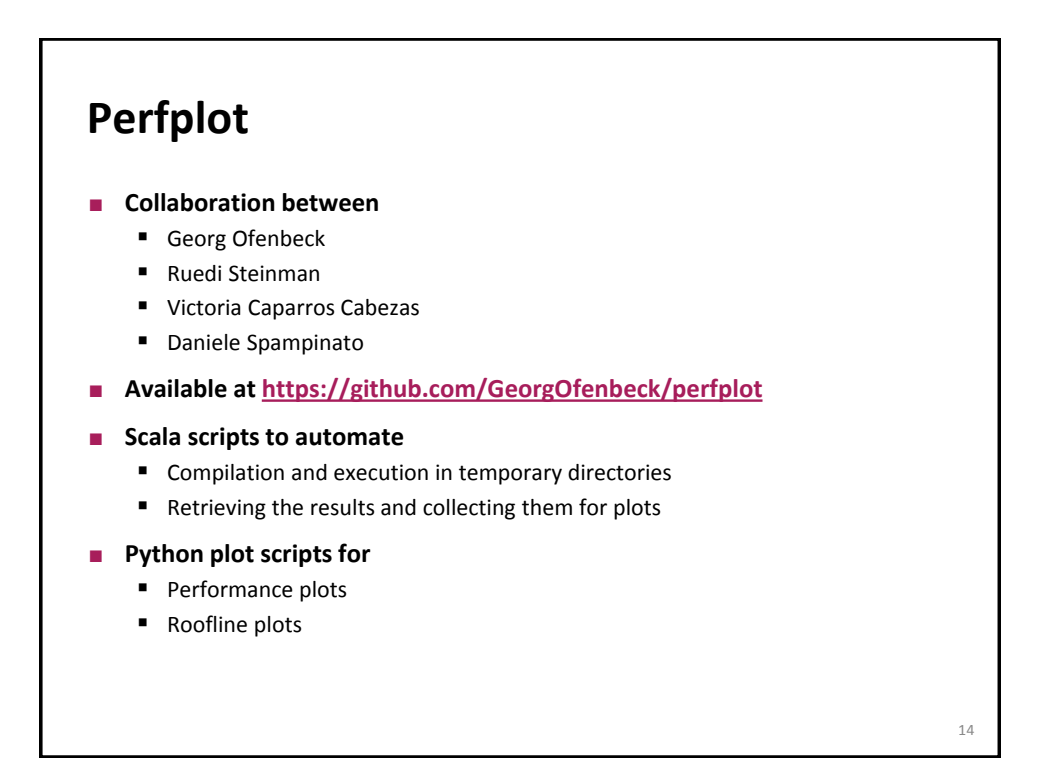

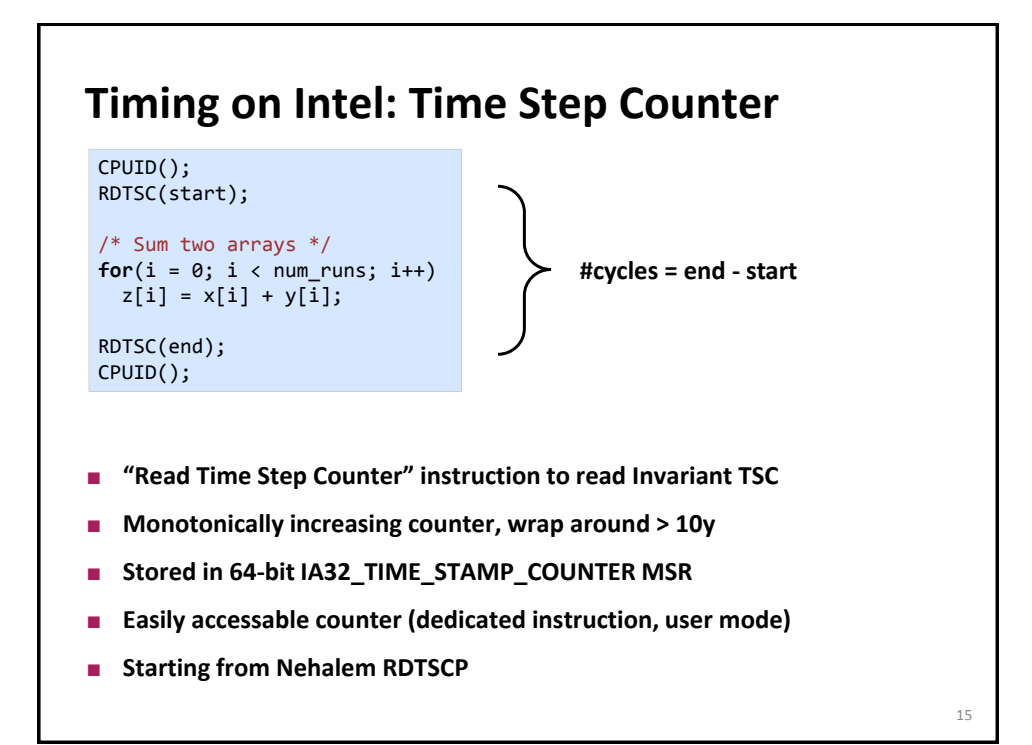

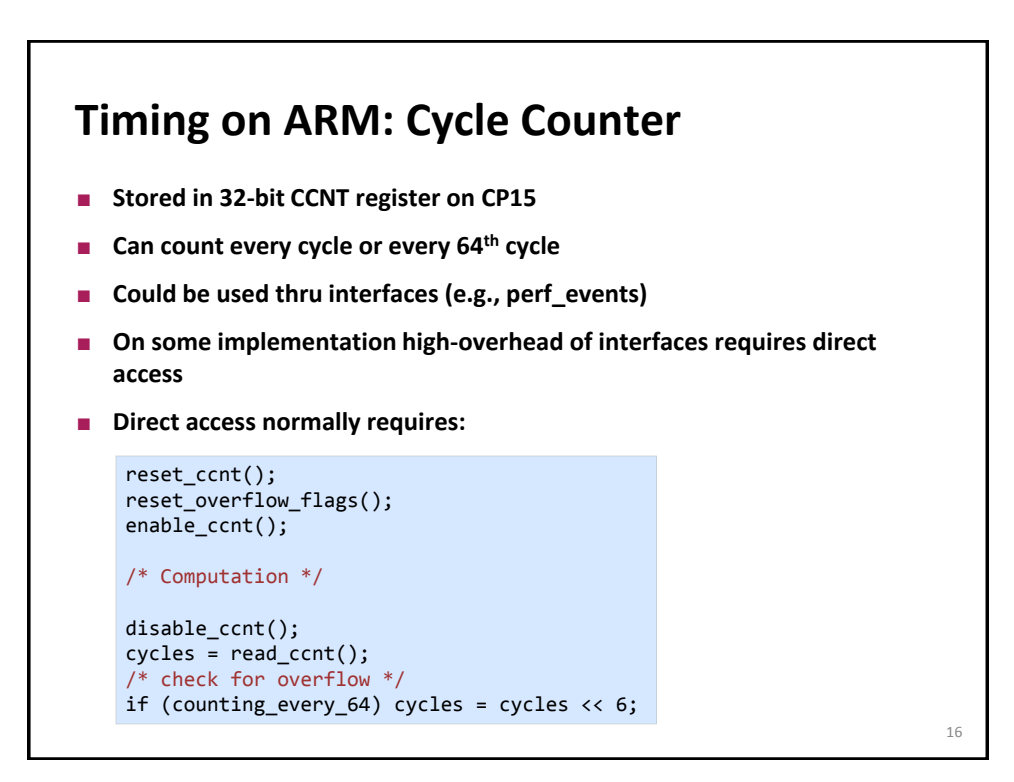

# **Caveats**

#### **General**

- **Compiler optimizations**
- Asynchronous calls

#### **Runtime**

- **Frequency scaling**
- TSC (or similar counters) is system-wide, everything is measured
- Parallel scenario, reference cycles difficult to relate to wallclock time

### **Work**

Distinguishing single / double precision not necessary possible

## **Memory Traffic**

■ WB cache, prefetcher, ...

17